# **UNIFIED MODEL DOCUMENTATION PAPER 73**

# **ANCILLARY FILE CREATION**

# **For the UM**

by

D.Robinson

Version 4

C.P.Jones

24 February 1998

Model Version 4.4

 Numerical Weather Prediction Meteorological Office London Road BRACKNELL Berkshire RG12 2SZ United Kingdom

# (c) Crown Copyright 1998

 This document has not been published. Permission to quote from it must be obtained from the Head of Numerical Modelling at the above address.

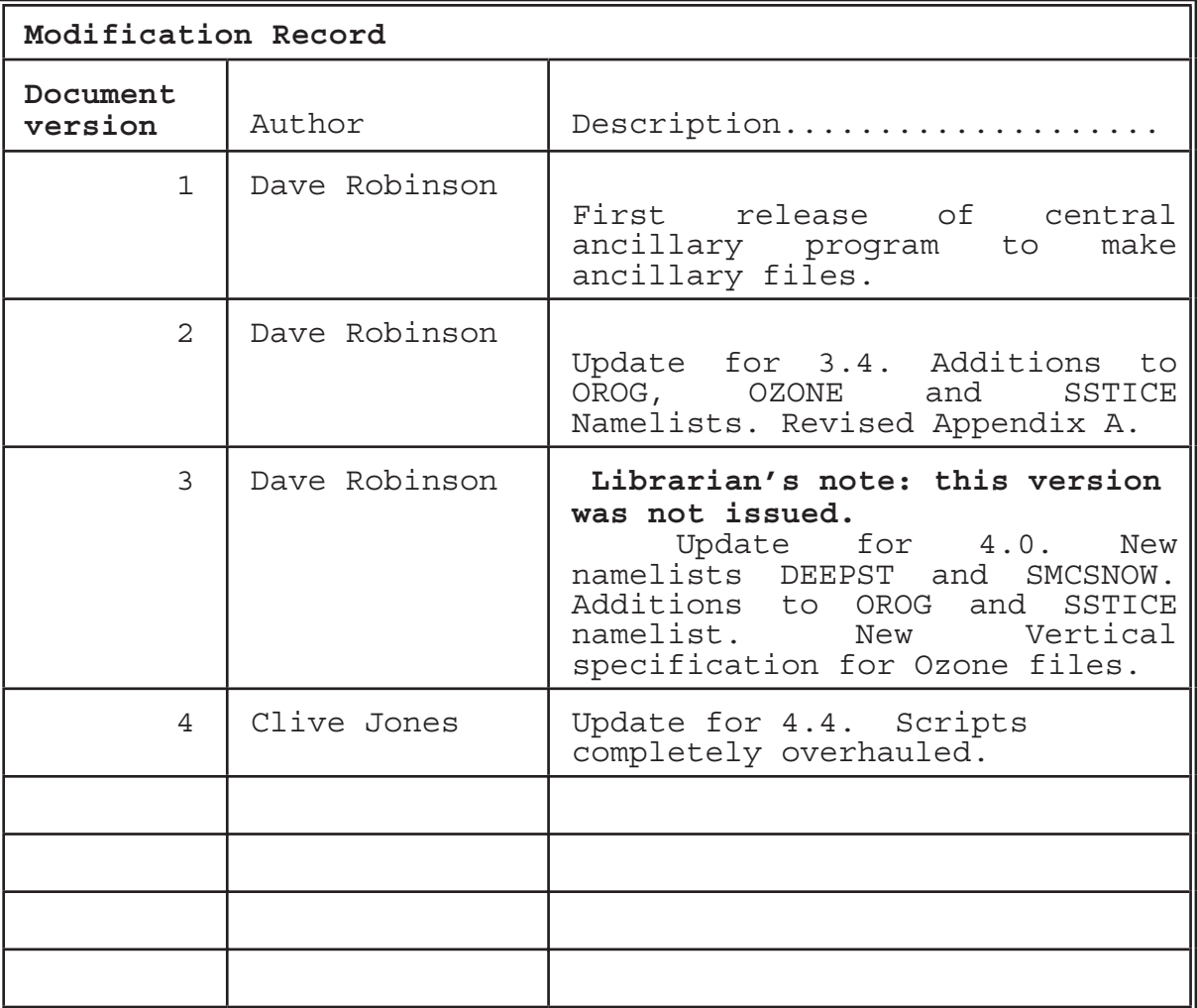

## **Version 1**

There is an UM requirement to have a central program containing the source to create an ancillary file. During 1993 and 1994, the first steps were taken and the source code to create most of the ATMOSPHERE ancillary files were put into this program. The code for the OCEAN and other sub-models will be added in due course.

In February 1994, it was decided that the new program would be used to recreate all the operational and climate ancillary files for UM Version 3.2 on the C90. The release of this UMDP coincides with the release of the new program for general use as well as creating the operational files. This paper is to be developed over several versions and Version 1 concentrates on how to create an ancillary file using the Cray script and namelists available.

**Version 2** - UM Version 3.4

New fields available are the orographic gradient fields for the new Gravity Wave Drag Scheme and orographic roughness fields for the new Orographic Roughness Scheme in the UM. These fields are indicated by (NEW) in section 2. The OROG namelist has a number of new variables to create those new fields and to cater for the new range of input source data available. In the SSTICE namelist, a value can be chosen for the seaice concentration.

**Version 3** - UM Version 4.0

The OROG namelist has a range of new variables which mainly involve orographic roughness fields. Two new namelists DEEPST and SMCSNOW have been added. The SMCSNOW namelist can be used to set up Soil Moisture files for the new Multilayer hydrology scheme. The A and B values for the model hybrid levels in the ozone file are now calculated in the ancillary program rather than read in via a namelist. The SSTICE namelist provides an alternative method for the setting up the Sea Ice Concentration field.

## **Version 4** - UM Version 4.4

The scripts used to create ancillary files have been completely rewritten at this release as they were becoming cumbersome and difficult to maintain. Now, instead of a user taking a template script and editing it for his/her own needs, a user calls a script with various options and a script is created tailored to the user's requirements. This script is then executed to create the required ancillary files. Experienced users may chose to edit this script before running for experimental purposes. The program now runs on the T3E MPP computer although, as of yet, no parallel code is code.

## **1. INTRODUCTION**

This paper describes how to create an ancillary file for the UM. Section 2 lists the ancillary files and fields that are available, see UMDP 70 for further details of the fields.

The creation of ancillary files is partly controlled by the options provided to the scripts and partly by control namelists for each individual dataset. Some of the script options are used to create the control namelist or are used to select the appropriate namelist from a central library. In other cases, the user must ensure that the namelist is consistent with the script options. Section 3 describes the scripts and the control options available and section 4 describes the control namelists.

Section 5 lists the namelists held centrally and section 6 gives examples on how the utility was used to generate datasets on standard configurations.

## **2. ANCILLARY FILES AVAILABLE.**

The ancillary files available from the program are listed below. For each file, the fields put in each file are listed. All the fields are put in the file unless it is indicated that they are optional.

# **2.1 Mask file**

- Land-Sea Mask

 - River runoff outflow points (Optional, normally only climate 96x73 resolution)

# **2.2 Orography file**

- Mean heights, (m)
- Standard deviation, σ(m)
- Gradient xx-component,  $\sigma_{xx}$  (Optional)
- Gradient xy-component,  $\sigma_{\text{XV}}$  (Optional)
- Gradient yy-component,  $\sigma_{yy}$  (Optional)
- A/S for orography roughness Scheme (Optional)
- h/2√2 for orography roughness scheme (Optional)

# **2.3 Ozone file**

- Ozone fields (Zonal/Full fields for Global/LAM grids)

# **2.4 Deep Soil Temperature file**

(Available for either single level or MOSES I hydrology schemes)

- Deep Soil Temperatures, T (K), repeated for each layer

# **2.5 Soil Moisture and Snow Amount file**

(Available for either single level or MOSES I hydrology schemes)

- Soil Moisture Content, m (kgm-2)

- Soil Moisture Content in a layer (kgm<sup>-2</sup>) (Optional),

repeated for each layer

- Snow Amount, S (kgm-2)

- Fractional time for snow amount changes

# **2.6 Vegetation Parameters file**

Vegetation Type dependent fields

- Vegetation fraction, υ
- Root Depth, D<sub>p</sub> (m)
- Snow free Albedo,  $\alpha_{0}$
- Asymptotic Deep Snow Albedo,  $\alpha_{\rm s}$
- Stomatal Resistance to evaporation,  $r_a$  (sm<sup>-1</sup>)
- Canopy Capacity,  $C_M$  (kgm-2)
- Infiltration Enhancement factor,  $\beta_{v}$
- Surface Roughness,  $z_{0}$  (m)
- Leaf Area Index (LAI)\*
	- Canopy Height (m)\*

\* Used in MOSES I hydrology only.

# **2.7 Soil Parameters file**

Soil Type dependent fields

- Volumetric soil moisture concentration at wilting point,  $χ<sub>w</sub>$ 

- Volumetric soil moisture concentration at critical point,  $\chi_c$ 

- Volumetric soil moisture concentration at field capacity,  $\chi_f$ 

- Volumetric soil moisture concentration at saturation,  $\chi_{\rm s}$
- Saturated hydrological soil conductivity,  $K_s$  (kgm<sup>-2</sup>s<sup>-1</sup>)

- Eagleson's exponent, c, or Clapp-Hornberger, b parameter.\*

- Thermal capacity of soil,  $C_{s}$  (Jm<sup>-3</sup>K<sup>-1</sup>)
- Thermal conductivity of soil,  $\lambda_{s}$  (Jm-1K-1s-1)
- Saturated soil water suction (SATHH)

\*Single level hydrology scheme uses Eagleson's exponent, MOSES I hydrology scheme uses the Clapp-Hornberger parameter.

#### **2.8 Sea Surface Temperature file**

- Sea surface temperatures (K)

# **2.9 Seaice file**

- Seaice concentration,  $f<sub>T</sub>$ 

- Seaice 'Equivalent' Thickness (**fixed or variable** values),  $D_{\tau}$  (m)

- Fractional time for seaice concentration changes.

# **3. Creating the ancillary files.**

To create any of the ancillary file datasets run script \$UMDIR/vn\$VN/ancil/atmos/scripts/master/ancil\_top\_level with various options, described below, specifying what datasets are required. Most options are optional except where stated although it may be advisable to include all applicable options to ensure that the precise requirements are met. Where files are requested it is recommended that the full path name is used.

# **ancil\_top\_level**

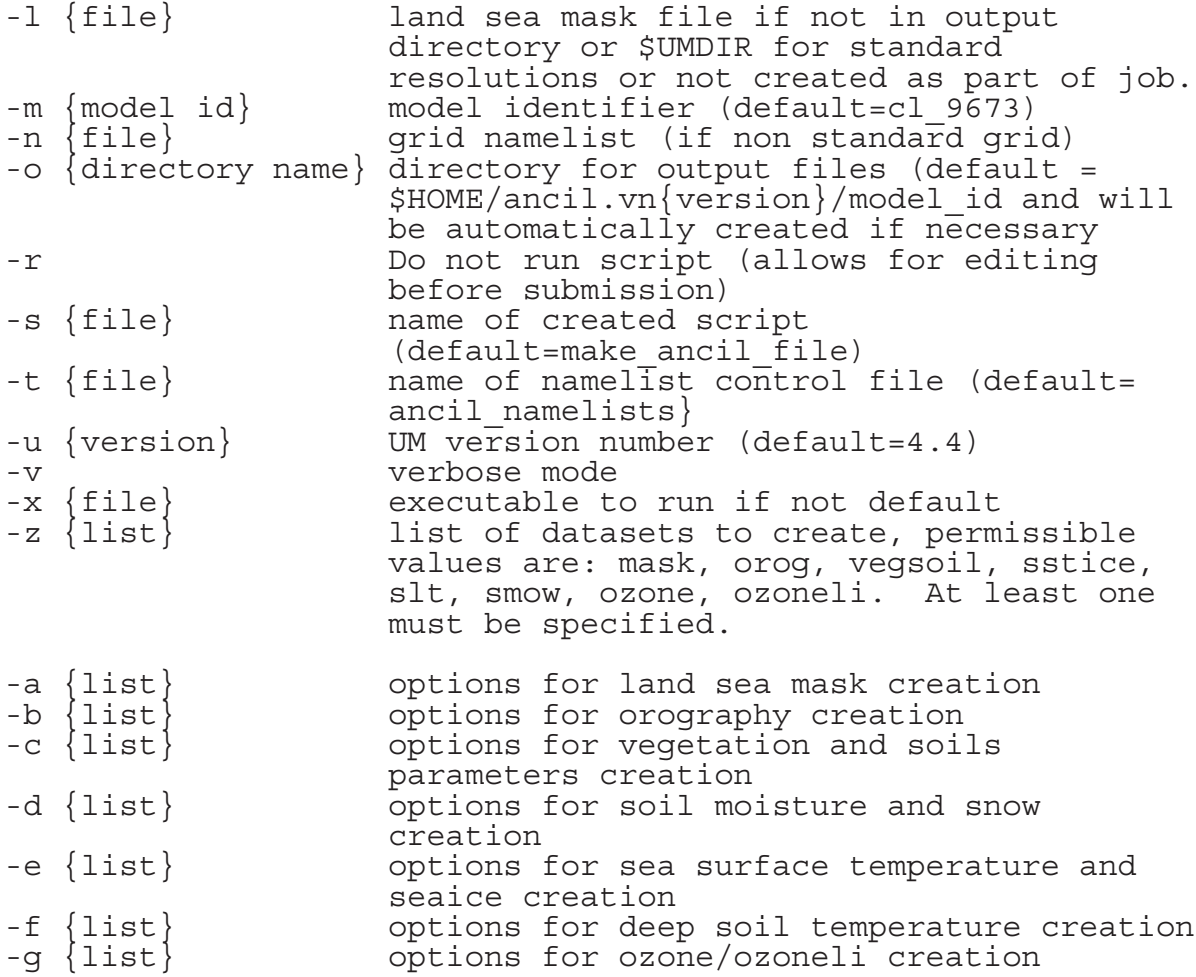

#### **Notes:**

**1)** The script and program must be run in batch mode and the program is run on a high memory processor due to the large memory requirement.

**2)** A model identifier must be specified on the -m option. This is used to create new directories and to search centrally held directories for standard files.

**3)** If a land sea mask is not being created as part of the job then one must pre-exist. The file would normally be called qrparm.mask and exist in the directory specified for the output files or, if a standard configuration, the file held centrally would be used. A file may also be specified on the -l option and this file would be used in preference to the above two alternatives.

**4)** A namelist specifying the grid details must be provided. Standard configurations are held centrally but for any new grid, including amendments to standard configuraions such as altering the number of vertical levels, a GRID namelist must be created within a file and this file specified using the -n option.

The options for each of the lower level scripts are:

#### **land\_sea\_mask**

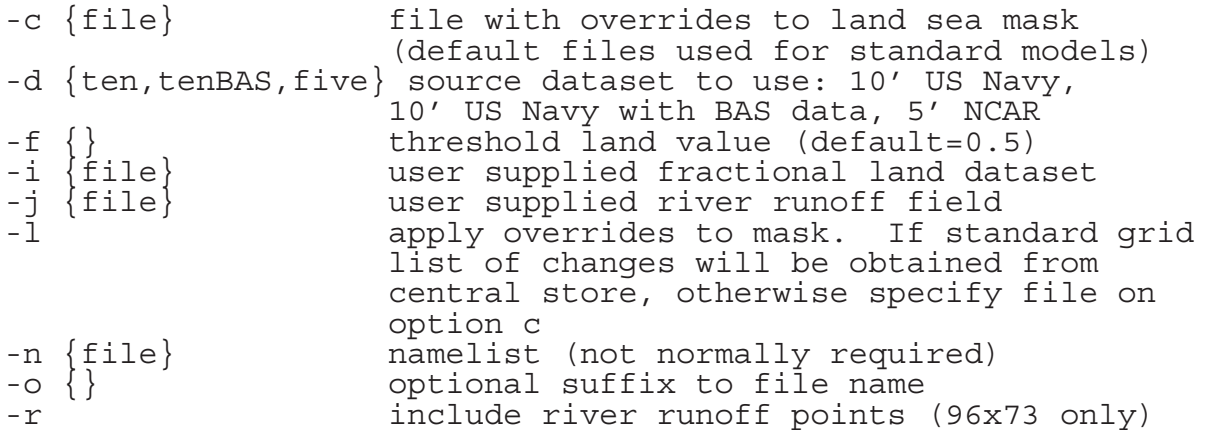

#### **Notes:**

**1)** The land sea mask namelist is created from the options specified and therefore a separate namelist file need not normally be specified.

**2)** If manual overrides are to be made to the objectively created mask then specify the -l option and specify the file containing the overrides on the -c option unless it is a standard configuration and the centrally held overrides are required.

### **orography**

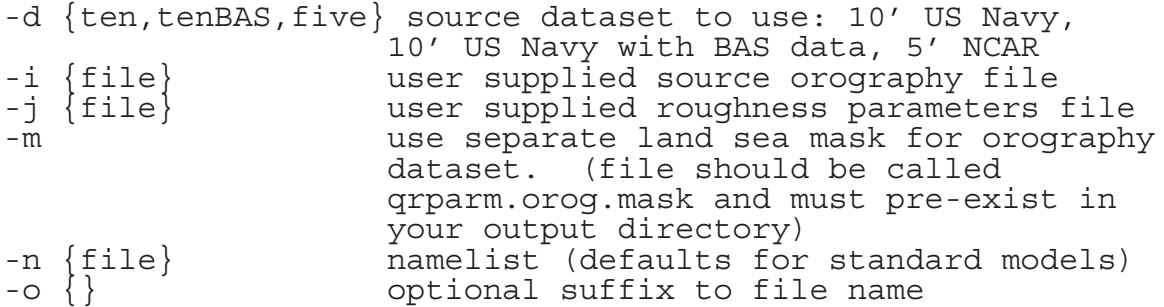

#### **Notes:**

**1)** If creating a standard resolution then the centrally held namelist will automatically be used otherwise it is recommended that a new namelist is specified although a default is available. Any namelist file specified on the -n option will be used in preference to those held centrally.

**2)** If the orography file is to be made using a different land sea mask to other datasets then the file must pre-exist and be called qrparm.orog.mask. Standard resolutions are held centrally, otherwise it must be in the user's output directory. It cannot be created within the same job.

#### **veg\_soil**

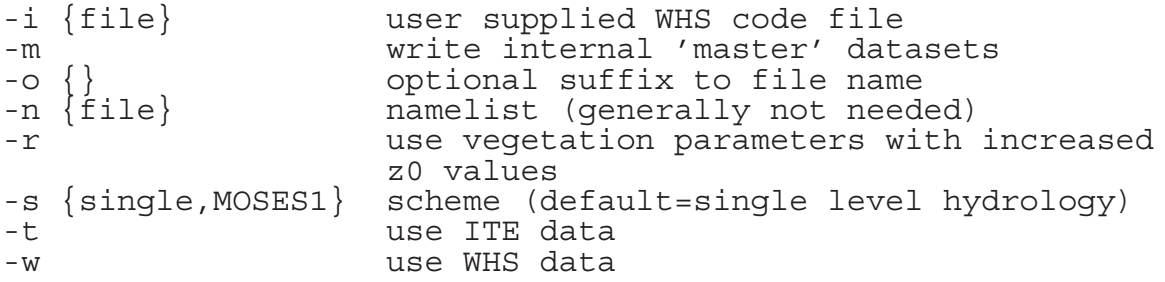

#### **Notes:**

**1)** The vegetation and soils namelist is created from the options and therefore one need not normally be specified.

**2)** ITE data is only available for rotated models covering the UK.

**3)** The increased z0 values (requested using the -r option) were originally intended to compensate for the lack of orographic roughness roughness but since orographic roughness was introduced they are generally no longer required.

**smow**

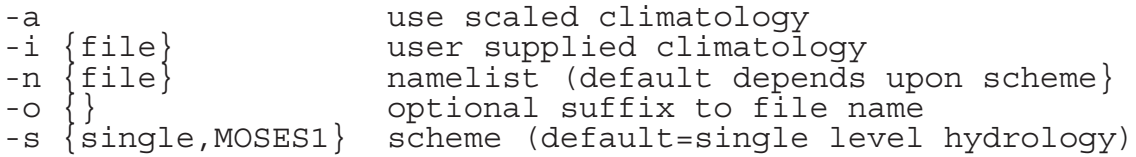

## **Notes:**

**1)** Various namelists for soil moisture and snow amount are held centrally and the appropriate one is used according to the scheme selected. It is also possible to specify a namelist on the -n option.

# **sst\_ice**

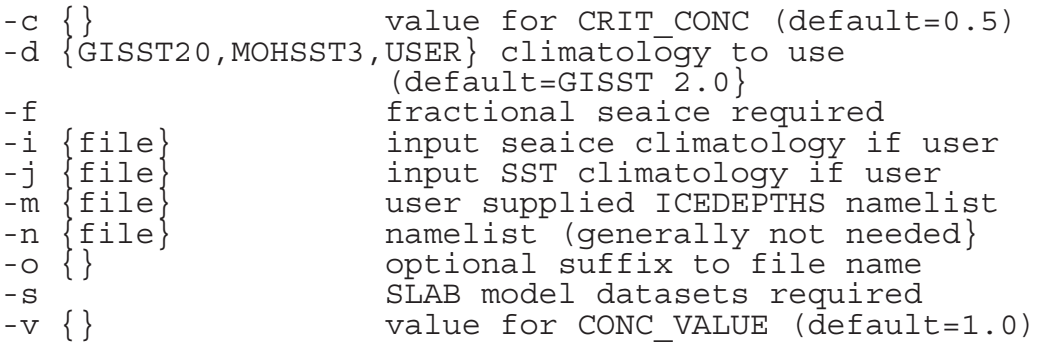

## **Notes:**

**1)** The sea surface temperature and seaice namelist is created from the options and therefore one need not normally be specified.

## **slt**

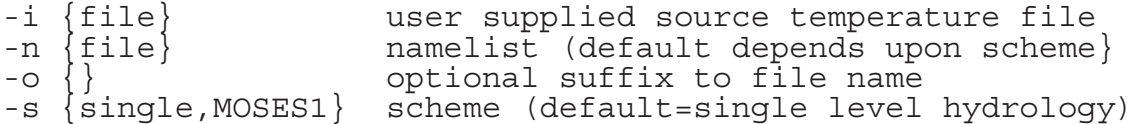

## **Notes:**

**1)** Various namelists for soil moisture and snow amount are held centrally and the appropriate one is used according to the scheme selected. It is also possible to specify a namelist on the -n option.

#### **ozone**

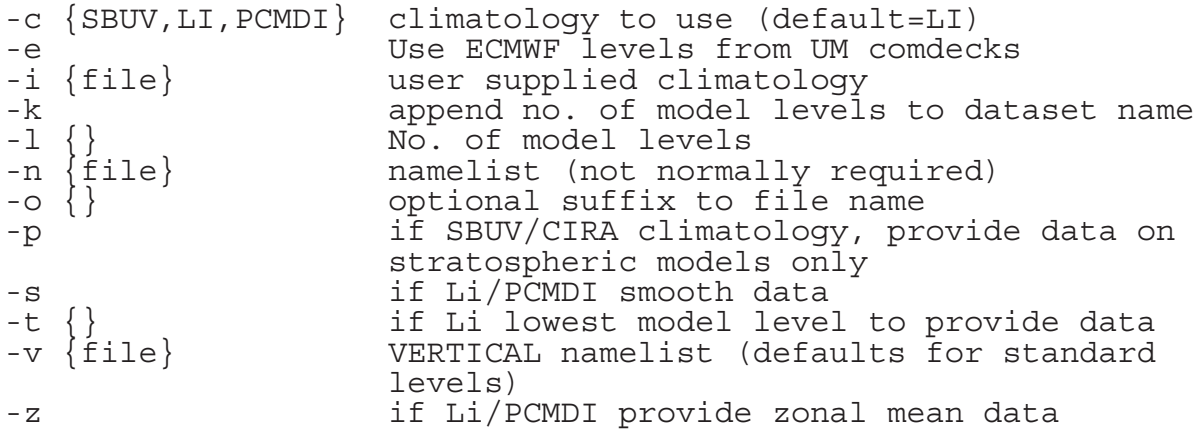

## **Notes:**

**1)** The ozone namelist is created from the options and therefore one need not normally be specified.

**2)** For SBUV/CIRA climatology (which is not recommended and is being phased out) the number of model levels is specified by the P LEVELS variable in the GRID namelist. For Shine & Li and PCMDI the number of model levels is specified both by the P\_LEVELS variable in the GRID namelist and by the -l option. These MUST agree.

# **4.1 Main Control Namelists**

For each namelist the columns are variable name, variable type, default value (if preset in code) and function. I/R/L denote that the variable is integer/real/logical.

The following two namelists are required to control the program.

ANCILL - which datasets to create

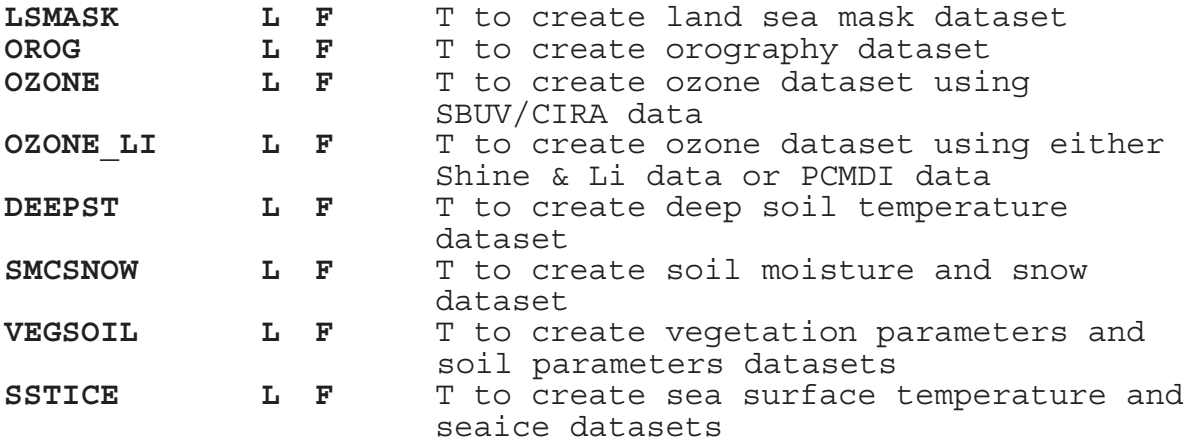

GRID - definition of target grid

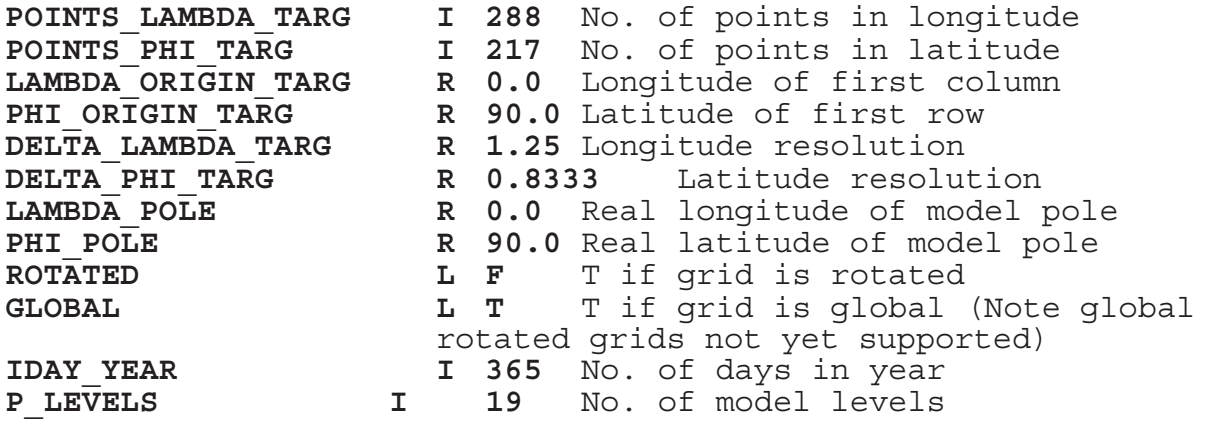

For each separate dataset there exists a control namelist in which are set options governing the creation of the dataset. This section details each of the control namelists.

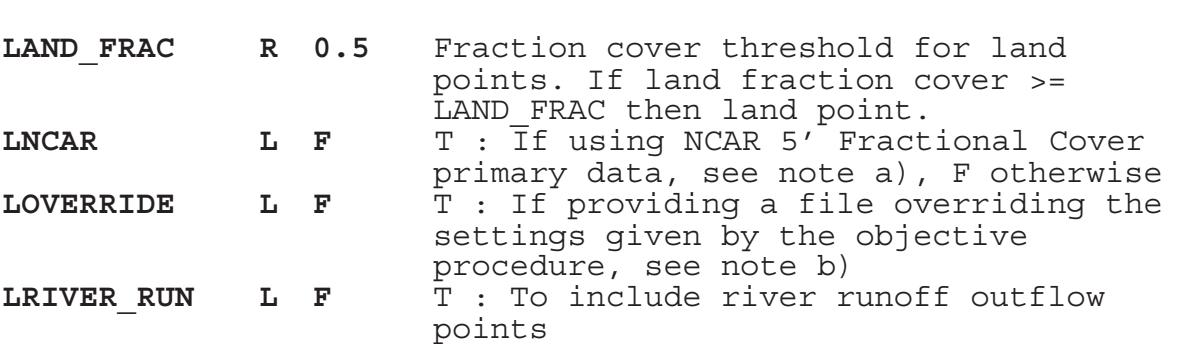

Notes:

**4.2 MASK Namelist**

a) The NCAR 5' data only covers the limited area 66N to 35N and 21W to 25.5E and is used for the UK and Bosnia mesoscale models. The program checks that the target grid is completely within the NCAR grid and if not the program aborts. One exception to this is the Bosnia mesoscale grid ; the SW corner is just outside the NCAR grid and the check is skipped.

b) When creating a land sea mask for a new grid it may be desirable to override the settings for certain points such as single grid point lakes, islands, coastal inlets etc to reduce noise in the lower bondary layer physics. This may be done by providing a file listing the points to be changed and setting LOVERRIDE=T in the namelist. The file takes the form

&DATAC FIELD\_NO=1, POINT\_NO=x, DATA\_NEW=y &END

It can be seen that the entries are in the form of a NAMELIST and therefore must start in column 2. x is the point number and y is T to set this point to be land, F to set this point to be sea. Repeat the namelist for as many times as is required.

# **4.3 OROG Namelist**

General Control Variables:

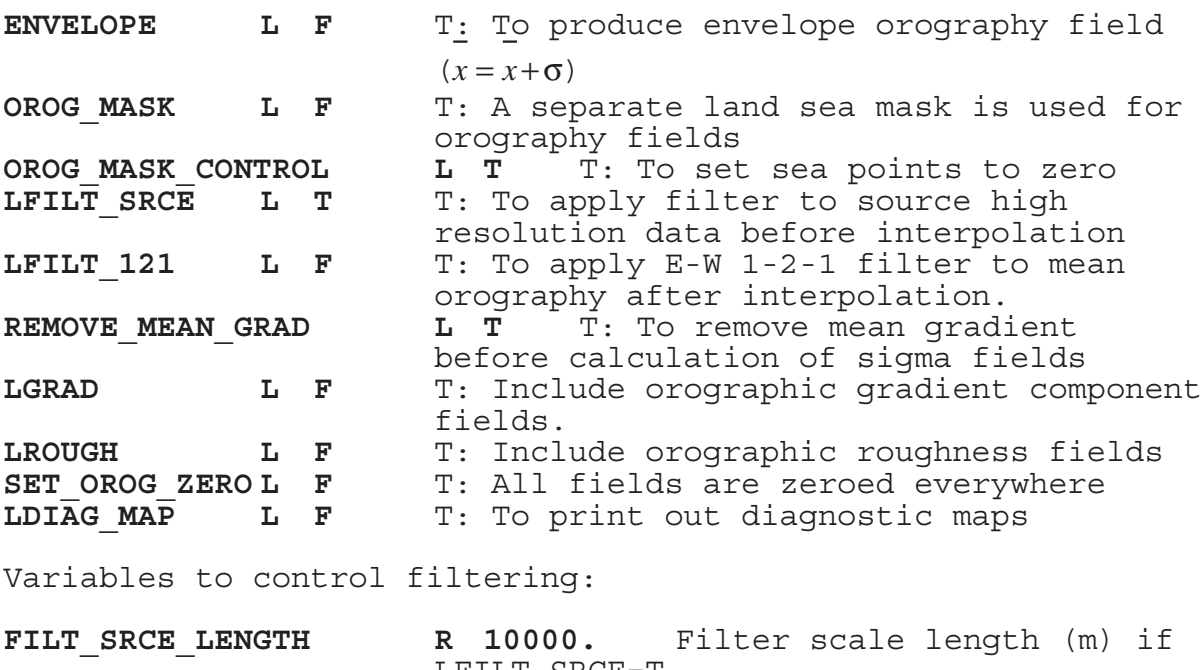

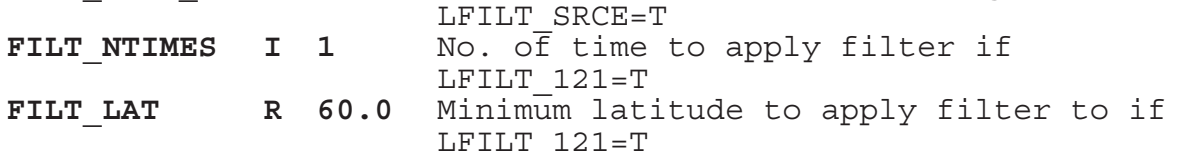

Variables for roughness parameters (only if LROUGH=T)

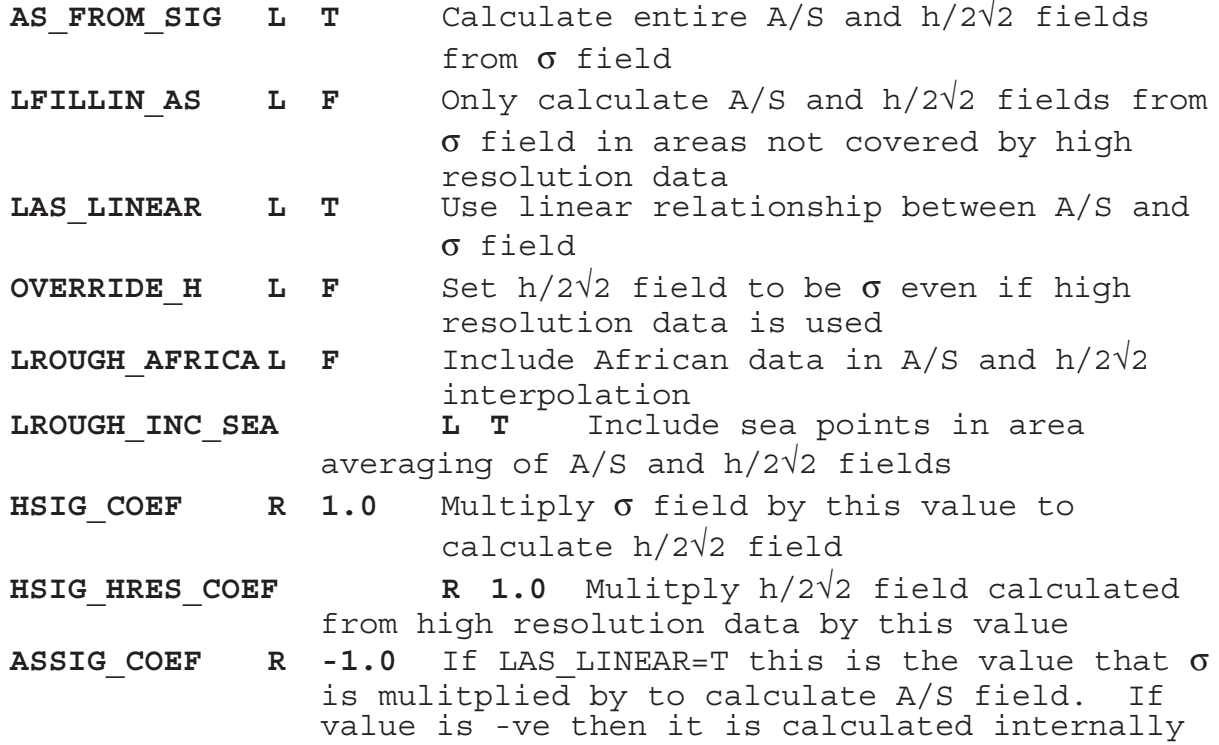

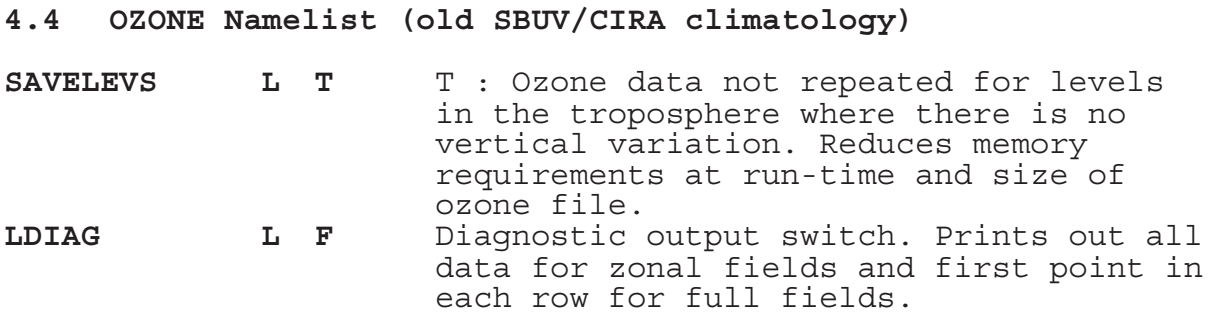

## **4.5 OZONE namelist (new Shine & Li and PCMDI climatologies)**

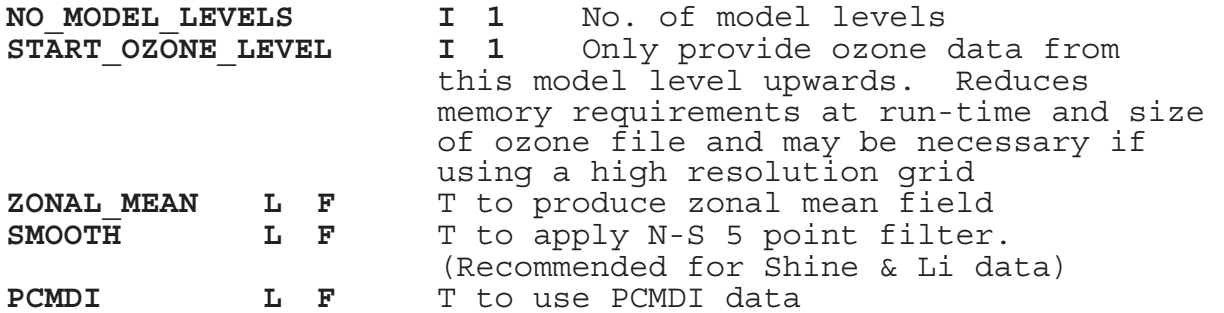

Note: Whichever ozone climatology is being used the user must supply the VERTICAL namelist as will be used when the model is run. This consists of the following variables:

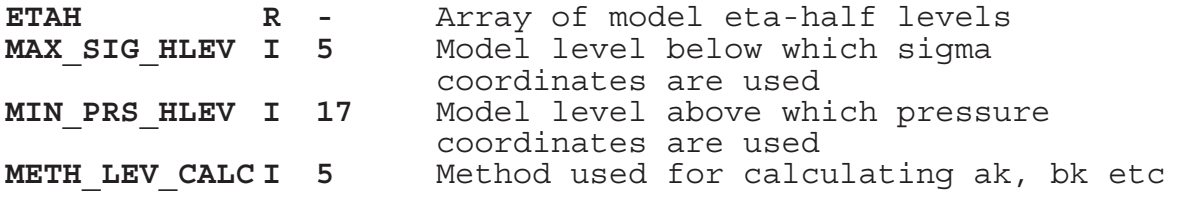

**4.6 VEGSOIL Namelist**

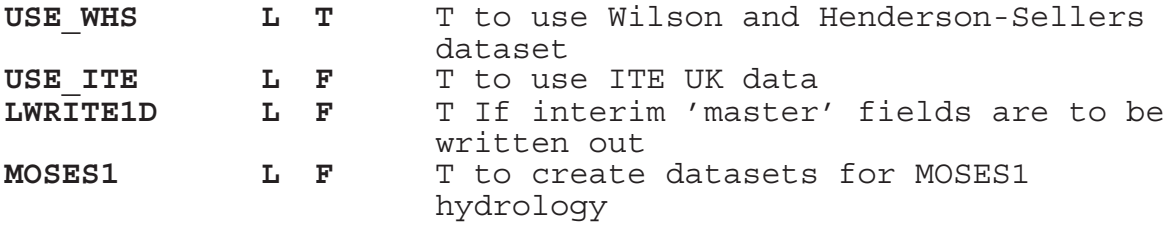

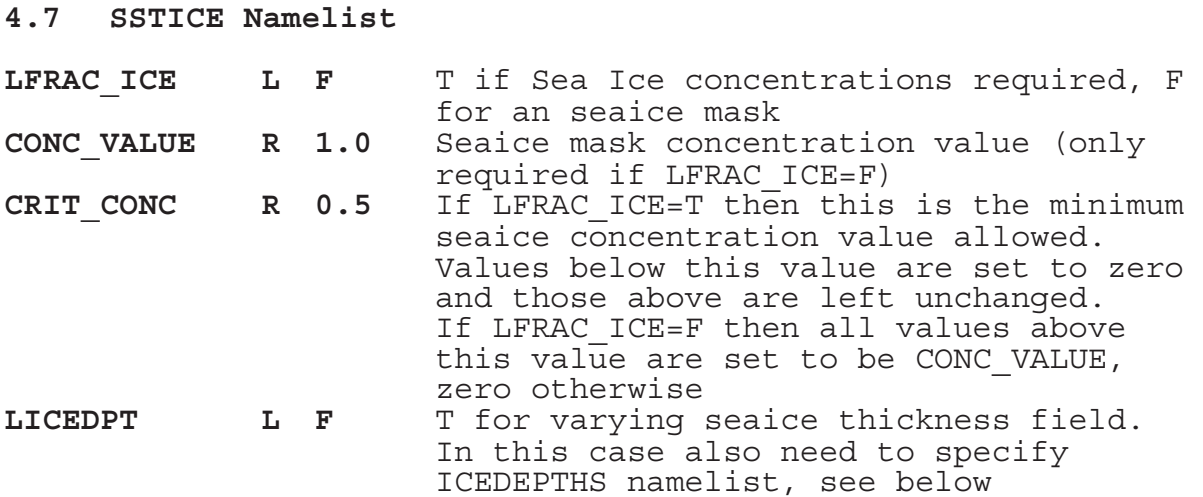

### **ICEDEPTHS Namelist**

This namelist is only required in if LICEDPT=T in the SSTICE namelist.

**NH DEPTHS R \*** Depths at North Pole for Jan, Mar, May, July, Sept and Nov. Defaults are 3.3, 3.7, 3.7, 3.7, 3.1 and 3.2.

**SH\_DEPTHS R \*** Depths at South Pole for Jan, Mar, May,  $Ju\overline{I}y$ , Sept and Nov. Every 30 degrees longitude westwards starting at 180E. The list of default values can be browsed in deck ICEDPTH

**4.8 SMCSNOW Namelist**

**SMC\_MOSES L F** T to produce dataset for MOSES1 hydrology **NO\_LAYERS I 4** No of layers if SMC\_MOSES=T LAYER DEPTHS R \* Layer thicknesses if SMC MOSES=T

**4.9 DEEPST Namelist**

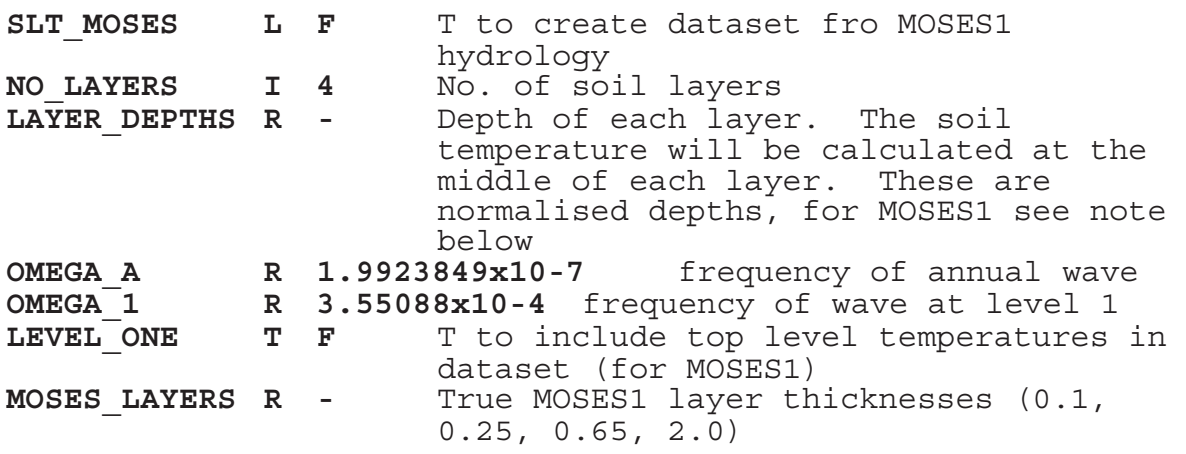

Note: Current MOSES1 soil temperatures have been calculated using normalised soil depths of 1.0, 2.3, 6.9 and 24.15 with an OMEGA\_1 value of 1.45444x10-4 rather than the true normalised depths.

#### **4.10 Sundry namelists**

There are two further namelists which should be specified.

PACK, to determine whether data in output datasets is packed. **LPACK L F** T to pack data

SEARCH, criteria for setting data at unresolved grid points **SEARCH RADIUS I 5** Maximum no. of grid lengths to search for data **ZPOLE R 55.0** Above this latitude use default values for high latitudes **ZTROPIC R 25.0** Below this latitude use default values for low latitudes (Between ZPOLE and ZTROPIC use default values for medium latitudes)

Note: All namelists that will be read must be present in the namelist file. If it is intended to use the default values then an empty namelist must be supplied.

### **5. NAMELISTS HELD CENTRALLY**

This section lists those namelists that are held centrally but excludes those which are created according to options specified to the scripts.

#### **5.1 GRID namelist**

In directory \$UMDIR/vn\$VN/ancil/atmos/card\_input/namelist/grids

## 5.1.1 Standard Climate Resolution 360 day year

cl\_9673

&GRID

 POINTS\_LAMBDA\_TARG=96,POINTS\_PHI\_TARG=73, LAMBDA<sup>-</sup>ORIGIN<sup>-</sup>TARG=0.0, PHI ORIGIN TARG=90.0, DELTA\_LAMBDA\_TARG=3.75,DELTA\_PHI\_TARG=2.5, PHI\_POLE=90.0,LAMBDA\_POLE=0.0,ROTATED=F, GLOBAL=T, IDAY YEAR=360, P LEVELS=19 &END

5.1.2 Standard Climate Resolution 365 day year

cl365\_9673

&GRID

 POINTS\_LAMBDA\_TARG=96,POINTS\_PHI\_TARG=73, LAMBDA<sup>T</sup>ORIGIN<sup>T</sup>TARG=0.0, PHI\_ORIGIN\_TARG=90.0, DELTA\_LAMBDA\_TARG=3.75,DELTA\_PHI\_TARG=2.5, PHI\_POLE=90.0,LAMBDA\_POLE=0.0,ROTATED=F, GLOBAL=T, IDAY YEAR=365, P LEVELS=19 &END

5.1.3 Stratospheric Model

gs\_9673

&GRID

 POINTS\_LAMBDA\_TARG=96,POINTS\_PHI\_TARG=73, LAMBDA ORIGIN TARG=0.0, PHI ORIGIN TARG=90.0, DELTA\_LAMBDA\_TARG=3.75,DELTA\_PHI\_TARG=2.5, PHI\_POLE=90.0,LAMBDA\_POLE=0.0,ROTATED=F, GLOBAL=T, IDAY YEAR=365, P LEVELS=42 &END

cl\_4837

&GRID

 POINTS\_LAMBDA\_TARG=48,POINTS\_PHI\_TARG=37, LAMBDA\_ORIGIN\_TARG=0.0,PHI\_ORIGIN\_TARG=90.0, DELTA\_LAMBDA\_TARG=7.5,DELTA\_PHI\_TARG=5.0, PHI\_POLE=90.0,LAMBDA\_POLE=0.0,ROTATED=F, GLOBAL=T, IDAY YEAR=360, P LEVELS=19 &END

5.1.5 Global 288x217 Resolution

gl\_288217

&GRID

 POINTS\_LAMBDA\_TARG=288,POINTS\_PHI\_TARG=217, LAMBDA<sup>T</sup>ORIGIN<sup>T</sup>TARG=0.0, PHI\_ORIGIN<sup>T</sup>TARG=90.0 DELTA\_LAMBDA\_TARG=1.25,DELTA\_PHI\_TARG=0.8333, PHI\_POLE=90.0,LAMBDA\_POLE=0.0,ROTATED=F, GLOBAL=T,IDAY\_YEAR=365,P\_LEVELS=19 &END

5.1.6 Operational Global 432x325 Resolution

gl\_432325

&GRID

POINTS LAMBDA TARG=432, POINTS PHI TARG=325, LAMBDA\_ORIGIN\_TARG=0.0,PHI\_ORIGIN\_TARG=90.0, DELTA LAMBDA TARG=0.8333, DELTA PHI\_TARG=0.5555, PHI\_POLE=90.0,LAMBDA\_POLE=0.0,ROTATED=F, GLOBAL=T,IDAY\_YEAR=365,P\_LEVELS=30 &END

5.1.7 Limited Area Model

la\_229132

&GRID

 POINTS\_LAMBDA\_TARG=229,POINTS\_PHI\_TARG=132, LAMBDA<sup>-</sup>ORIGIN<sup>-</sup>TARG=309.11, PHI<sup>-</sup>ORIGIN\_TARG=25.66, DELTA LAMBDA TARG=0.4425,DELTA PHI TARG=0.4425, PHI\_POLE=30.0,LAMBDA\_POLE=160.0,ROTATED=T, GLOBAL=F,IDAY\_YEAR=365,P\_LEVELS=19 &END

5.1.8 UK Mesoscale Model

ms\_9292\_uk

&GRID

 POINTS\_LAMBDA\_TARG=92,POINTS\_PHI\_TARG=92, LAMBDA<sup>T</sup>ORIGIN<sup>T</sup>TARG=352.95, PHI ORIGIN TARG=8.25, DELTA LAMBDA TARG=0.15, DELTA PHI\_TARG=0.15, PHI\_POLE=37.50,LAMBDA\_POLE=177.50,ROTATED=T, GLOBAL=F, IDAY YEAR=365, P LEVELS=31 &END

ms\_146182\_uk

&GRID

POINTS LAMBDA TARG=146, POINTS PHI TARG=182, LAMBDA<sup>T</sup>ORIGIN<sup>T</sup>TARG=352.95, PHI<sup>T</sup>ORIGIN TARG=11.5, DELTA\_LAMBDA\_TARG=0.11,DELTA\_PHI\_TARG=0.11, PHI\_POLE=37.50,LAMBDA\_POLE=177.50,ROTATED=T, GLOBAL=F,IDAY\_YEAR=365,P\_LEVELS=38 &END

5.1.10 Bosnia Mesoscale Model

mb\_9292\_alp

&GRID

 POINTS\_LAMBDA\_TARG=92,POINTS\_PHI\_TARG=92, LAMBDA<sup>T</sup>ORIGIN<sup>T</sup>TARG=346.35, PHI<sup>T</sup> ORIGIN TARG=6.9, DELTA LAMBDA TARG=0.15, DELTA PHI\_TARG=0.15, PHI\_POLE=47.0,LAMBDA\_POLE=205.0,ROTATED=T, GLOBAL=F, IDAY YEAR=365, P LEVELS=31 &END

5.1.11 Gulf Mesoscale Model

mg\_92104\_glf

&GRID

POINTS LAMBDA TARG=92, POINTS PHI TARG=104, LAMBDA<sup>-</sup>ORIGIN<sup>-</sup>TARG=352.35, PHI ORIGIN TARG=9.3, DELTA LAMBDA TARG=0.15, DELTA PHI\_TARG=0.15, PHI\_POLE=60.50,LAMBDA\_POLE=227.50,ROTATED=T, GLOBAL=F, IDAY YEAR=365, P LEVELS=31 &END

# **5.2 OROG NAMELIST (non default values only)**

In directory \$UMDIR/vn\$VN/ancil/atmos/card\_input/namelist/orog

5.2.1 Standard Climate Resolution, 360 day year

orog.cl\_9673

&OROG

 LGRAD=T,LFILT\_121=T,LROUGH=T,ASSIG\_COEF=0.000084454 &END

5.2.2 Standard Climate Resolution, 365 day year

orog.cl365\_9673

&OROG

 LGRAD=T,LFILT\_121=T,LROUGH=T,ASSIG\_COEF=0.000084454 &END

5.2.3 Stratospheric Model

orog.gs\_9673

 &OROG LGRAD=T,LFILT\_121=T,LROUGH=T,ASSIG\_COEF=0.000084454 &END

5.2.4 Low Resolution Climate Resolution, 360 day year

orog.cl\_4837

&OROG

 LGRAD=T,LFIT\_121=T,LROUGH=T,ASSIG\_COEF=0.0000586778 &END

5.2.5 Global 288x217 Resolution

orog.gl\_288217

&OROG

 OROG\_MASK=T,LGRAD=T,LROUGH=T,AS\_FROM\_SIG=F,LFIILIN\_AS=T, ASSIG COEF=0.0001679, HSIG HRES  $\overline{C}$ OEF=1.8, LROUGH INC SEA=F &END

5.2.6 Operational Global 432x325 Resolution

orog.gl\_432325

&OROG

 OROG\_MASK=T,LGRAD=T,LROUGH=T,AS\_FROM\_SIG=F,LFILLIN\_AS=T &END

5.2.7 Limited Area Model

orog.la\_229132

 &OROG OROG\_MASK=T,LGRAD=T,LROUGH=T,AS\_FROM\_SIG=F,LFILLIN\_AS=T ASSIG COEF=0.0002986, LROUGH INC SEA=F &END

5.2.8 UK Mesoscale Model

orog.ms\_9292\_uk

NB: Current orography dataset created outside the central ancillary program.

&OROG

 LROUGH=T,LFILLIN\_AS=T,LAS\_LINEAR=F,AS\_FROM\_SIG=F,LFILT\_SRCE, LROUGH INC SEA=F

&END

5.2.9 New UK Mesoscale Model

orog.ms\_146182\_uk

NB: Current orography dataset created outside the central ancillary program.

 &OROG LROUGH=T, LFILLIN\_AS=T, LAS\_LINEAR=F, AS\_FROM\_SIG=F, LFILT\_SRCE, &END

5.2.10 Bosnia Mesoscale Model

orog.mb\_9292\_alp

 &OROG LFILT\_SRCE=F,LROUGH=T,AS\_FROM\_SIG=F,LFILLIN\_AS=T, LAS LINEAR=F, LROUGH AFRICA=T, LROUGH INC SEA=F &END

5.2.11 Gulf Mesoscale Model

orog.mg\_92104\_glf

 &OROG LFILT\_SRCE=F

&END

5.2.12 Default namelist

orog

 &OROG LGRAD=T,LROUGH=T,AS\_FROM\_SIG=F,LFILLIN\_AS=T &END

## **5.3 DEEPST NAMELIST**

In directory \$UMDIR/vn\$VN/ancil/atmos/card\_input/namelist/slt

5.3.1 Single level Hydrology

slt

```
 &DEEPST
LEVEL ONE=F, NO LAYERS=4, LAYER DEPTHS=1.0,3.908,14.05,44.65
 &END
```
5.3.2 MOSES 1 Hydrology

slt\_MOSES

```
 &DEEPST
LEVEL ONE=T, NO LAYERS=4, LAYER DEPTHS=1.0, 2.3, 6.9, 24.15,
 OMEGA_1=1.45444E-4,
 SLT_MOSES=T,MOSES_LAYERS=0.1,0.25,0.65,2.0
 &END
```
#### **5.4 SMCSNOW NAMELIST**

In directory \$UMDIR/vn\$VN/ancil/atmos/card\_input/namelist/smow

```
5.4.1 Single Level Hydrology
```
smcsnow

 &SMCSNOW &END

5.4.2 MOSES 1 Hydrology

smcsnow\_MOSES

```
 &SMCSNOW
SMC_MOSES=T,NO_LAYERS=4,LAYER_DEPTHS=0.1,0.25,0.65,2.0
 &END
```
#### **5.5 SEARCH NAMELIST**

file \$UMDIR/vn\$VN/ancil/atmos/card\_input/namelist/search

```
 &SEARCH
  SEARCH_RADIUS=5,ZPOLE=55.0,ZTROPIC=25.0
 &END
```
#### **5.6 PACK NAMELIST**

5.6.1 Packed

file \$UMDIR/vn\$VN/ancil/atmos/card\_input/namelist/pack

 &PACK LPACK=T &END

5.6.2 Unpacked file \$UMDIR/vn\$VN/ancil/atmos/card\_input/namelist/pack

 &PACK LPACK=F &END

#### **6. SCRIPTS USED TO GENERATE CENTRALLY HELD FILES**

This section gives examples on how the utility was used to create files held centrally on standard configurations. Note that some output files are renamed before being copied to the central directories. See UMDP 70 for full details on files held centrally.

### **6.1 Climate 96x73 Resolution 360 day year**

### 6.1.1 Standard Datasets

Land sea mask including river runoff field Orography Vegetation and soils parameters for single level hydrology Sea surface temperature and seaice Deep soil temperature for single level hydrology Soil moisture content and snow amount for single level hydrology Ozone using Shine & Li climatology

ancil top level -m cl 9673 -s ancil std -t name std  $\backslash$  $-z$  "mask orog vegsoil sstice slt smow ozoneli"  $\overline{\setminus}$  $-a$  "-r  $-1$ " \  $-C$   $" -W"$  $-e$  "- $f"$  $-q$   $-z$   $-119$   $-s$ "

6.1.2 MOSES 1 Hydrology Datasets

Vegetation and soils parameters Deep soil temperature soil moisture content and snow amount

ancil top level -m cl 9673 -s ancil moses -t name moses  $\setminus$  $-z$  "vegsoil slt smow"  $-c$  "-sMOSES1 -w" \  $-f$  "-sMOSES1" \ -d "-sMOSES1"

6.1.3 Test Orography

Orography using new BAS data

ancil top level -m cl 9673 -s ancil bas -t name bas  $\setminus$  $-z$  " $o\overline{ro}q\overline{u}$ " -b "-dtenBAS -o".BAS""

6.1.4 Shine & Li Ozone climatology on 31 levels

Shine & Li ozone data on mesoscale model 31 levels Notice that this requires a new GRID namelist which is the same as standard except for P LEVELS being set to 31

```
ancil top level -m cl 9673 -s ancil o331 -t name o331 \setminus-z "ozoneli" \
-n $TMPDIR/newgrid \
-g "-l31 -z -s -k
```
# **6.2 Climate 96x73 Resolution 365 day year**

### 6.2.1 Standard Datasets

Land sea mask including river runoff field Orography Vegetation and soils parameters for single level hydrology Sea surface temperature and seaice Deep soil temperature for single level hydrology Soil moisture content and snow amount for single level hydrology Ozone using Shine & Li climatology ancil top level -m cl365 9673 -s ancil std -t name std  $\backslash$ -z "mask orog vegsoil sstice slt smow ozoneli" \  $-a$  "-r  $-1$ "  $\setminus$  $-C$   $" -W"$  $-e$  "- $f"$  $-q$   $-2$   $-119$   $-5$ " 6.2.2 MOSES 1 Hydrology Datasets Vegetation and soils parameters Deep soil temperature soil moisture content and snow amount ancil top level -m cl365 9673 -s ancil moses -t name moses  $\setminus$ -z "vegsoil slt smow" \  $-c$  "-sMOSES1 -w"  $\setminus$ 

 $-f$  "-sMOSES1" \ -d "-sMOSES1"

### **6.3 Operational Global 432x325 Resolution**

#### 6.3.1 Standard Datasets

```
Land sea mask
Orography
Vegetation and soils parameters for single level hydrology
Sea surface temperature and seaice
Deep soil temperature for single level hydrology
Soil moisture content and snow amount for single level 
hydrology
Ozone using Shine & Li climatology
ancil top level -m gl 432325 -s ancil std -t name std \setminus-z "mask orog vegsoil sstice slt smow ozoneli" \
-a "-1 -dtenBAS"
-b "-m" \backslash-C \quad "W"-d "-a" \setminus-q "-z -130 - s"
6.3.2 MOSES 1 Hydrology Datasets
Vegetation and soils parameters
Deep soil temperature
soil moisture content and snow amount
ancil top level -m gl 432325 -s ancil moses -t name moses \setminus-z "vegsoil slt smow"
-c "-sMOSES1 -w" \
-f "-sMOSES1" \
-d "-sMOSES1"
6.3.3 Test Orography
Orography using new BAS data
ancil top level -m gl 432325 -s ancil bas -t name bas \setminus-z "\overline{or}oq" \overline{\phantom{ar}}-b "-dtenBAS -o".BAS""
6.3.4 Shine & Li Ozone Climatology on ECMWF 31 levels
Shine & Li ozone climatology on ECMWF 31 level model. Notice 
that this requires a new GRID namelist which is the same as 
standard except for P LEVELS being set to 31. Also, data is
only provided from level 21 upwards.
```

```
ancil top level -m gl 432325 -s ancil ec31 -t name ec19 \setminus-z "ozoneli" \
-n $TMPDIR/newgrid \
-g "-e -k -z -l31 -s -t21"
```
## **6.4 NEW MESOSCALE MODEL**

6.4.1 Standard Datasets

```
Land sea mask
Orography
Vegetation and soils parameters for single level hydrology
Sea surface temperature and seaice
Deep soil temperature for single level hydrology
Soil moisture content and snow amount for single level 
hydrology
Ozone using Shine & Li climatology
ancil top level -m ms 146182 uk -s ancil std -t name std \setminus-z "mask orog vegsoil sstice slt smow ozoneli" \
-a "-dfive -\tilde{1}" \
-c "-w -t" \setminus-d "-a" \
-g "-l38 -t28 -s"
6.4.2 MOSES 1 Hydrology Datasets
Vegetation and soils parameters
Deep soil temperature
soil moisture content and snow amount
ancil top level -m ms 146182 uk -s ancil moses -t name moses \setminus
```
 $-c$  "-sMOSES1 -w" \  $-f$  "-sMOSES1" \

 $-z$  "vegsoil slt smow"

```
-d "-sMOSES1"
```